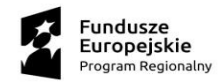

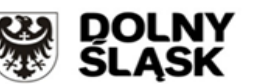

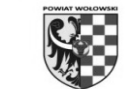

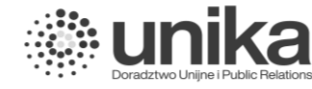

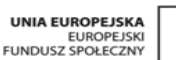

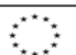

IZD.272.34.2020.7 Wołów, 20.01.2021 r.

# **WYJAŚNIENIA I MODYFIKACJA TREŚCI SIWZ**

dot.: postępowania o udzielenie zamówienia publicznego na realizację zadania pn. Zakup i dostawa sprzętu komputerowego na potrzeby pracowni zawodowych w szkołach kształcenia zawodowego Powiatu Wołowskiego (w podziale na części 1, 2, 3) w ramach projektu pt. "Rozwój kształcenia zawodowego w Powiecie Wołowskim – edycja 2" dofinansowanego ze środków Europejskiego Funduszu Społecznego w ramach Regionalnego Programu Operacyjnego Województwa Dolnośląskiego 2014-2020., numer sprawy: IZD.272.34.2020.

Zamawiający na podstawie art. 38 ust. 2 i ust. 4 ustawy z dnia 29 stycznia 2004 r. Prawo zamówień publicznych (j.t. Dz. U. z 2019 r. poz. 1843 ze zm.) dokonuje następujących wyjaśnień i zmian treści SIWZ w postępowaniu pn. **Zakup i dostawa sprzętu komputerowego na potrzeby pracowni zawodowych w szkołach kształcenia zawodowego Powiatu Wołowskiego (w podziale na części 1, 2, 3)** w ramach projektu pt. "Rozwój kształcenia zawodowego w Powiecie Wołowskim – edycja 2" dofinansowanego ze środków Europejskiego Funduszu Społecznego w ramach Regionalnego Programu Operacyjnego Województwa Dolnośląskiego 2014-2020.

W odpowiedzi na skierowane do Zamawiającego pytania dotyczące treści specyfikacji istotnych warunków zamówienia informujemy, że pytania oraz odpowiedzi na nie, stają się integralną częścią specyfikacji istotnych warunków zamówienia i będą wiążące przy składaniu ofert:

#### **Pytanie 1**

**Część 3 - Zamawiający wyspecyfikował sprzęt jednakże nie podał ile sztuk danego sprzętu chce zamówić. Czy Zamawiający chce po 1 sztuce każdego ze sprzętów?**

#### **Odpowiedź 1**

Zgodnie ze Specyfikacją techniczną – załącznik nr 1 (część 3 A i B) do SIWZ po modyfikacji z dnia 15.01.2021r.

#### **Pytanie 2**

Pytanie dotyczące: SIWZ - Szczegółowy opis przedmiotu zamówienia:

Czy w przedmiotowym zamówieniu będą miały zapisy Art. 83 ust.1 pkt 26 ustawy o podatku VAT dotyczące dostaw sprzętu komputerowego do placówek oświatowych?

#### **Odpowiedź 2**

Zamawiający informuje, w przedmiotowym zamówieniu będą miały zastosowanie zapisy art. 83 ust.1 pkt 26 ustawy o podatku VAT dotyczące dostaw sprzętu komputerowego do placówek oświatowych.

#### **Pytanie 3**

Pytanie dotyczące: SIWZ – Szczegółowy opis przedmiotu zamówienia:

Jeśli odpowiedź na pierwsze pytanie brzmi tak, to czy Zamawiający jest w stanie przedstawić stosowne zaświadczenie, pozwalające na zastosowanie stawki podatku VAT 0% dla sprzętu wymienionego w załączniku nr 8 do ustawy o podatku VAT, co umożliwi wszystkim wykonawcom zastosowanie w odpowiednich pozycjach stawki podatku VAT 0% już na etapie składania ofert?

# **Odpowiedź 3**

Zamawiający **dodaje** poniższy zapis do SIWZ:

Zamawiający informuje, że w przedmiotowym zamówieniu będą miały zastosowanie zapisy art. 83 ust.1 pkt 26 ustawy o podatku VAT dotyczące dostaw sprzętu komputerowego do placówek oświatowych.

Zamawiający potwierdza, że sprzęt komputerowy wymieniony w niniejszym postępowaniu, zostanie dostarczony i będzie służyć wykonywaniu działalności dydaktyczno – edukacyjnej w poniżej wymienionych placówkach oświatowych:

- 1) Zespół Szkół Zawodowych w Wołowie (CZĘŚĆ 1),
- 2) Centrum Kształcenia Zawodowego i Ustawicznego w Wołowie (CZĘŚĆ 2),
- 3) Zespół Szkół Zawodowych w Brzegu Dolnym (CZĘŚĆ 3).

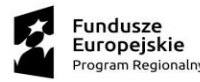

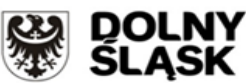

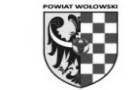

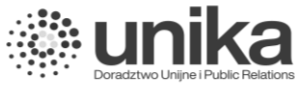

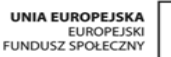

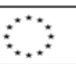

*Art. 83 ust. 1 pkt 26 ustawy o podatku od towarów i usług z dnia 11 marca 2004 r. (Dz.U.2020.106 t.j. ze zm.) pozwala na stosowanie stawki podatku VAT w wysokości 0% do dostaw sprzętu komputerowego:*

- *a) dla placówek oświatowych (szkoły i przedszkola publiczne i niepubliczne, szkoły wyższe, placówki opiekuńczo- wychowawcze),*
- *b) dla organizacji humanitarnych, charytatywnych lub edukacyjnych w celu dalszego nieodpłatnego przekazania placówkom oświatowym.*

*Wykaz towarów, których dostawa jest opodatkowana stawką 0% VAT na podstawie art. 83 ust. 1 pkt 26 ustawy obejmuje:*

- *jednostki centralne komputerów, serwery, monitory, zestawy komputerów stacjonarnych,*
- *drukarki,*
- *skaner,*
- *urządzenia komputerowe do pism Braille'a (dla osób niewidomych i niedowidzących),*
- *urządzenia do transmisji danych cyfrowych (w tym koncentratory i switche sieciowe, routery i modemy).*

#### **Pytanie 4**

Pytanie dotyczące: SIWZ – Szczegółowy opis przedmiotu zamówienia:

Proszę o potwierdzenie, że brak przedstawienia przez Zamawiającego zaświadczenia opisanego w pytaniu nr 2 obliguje wszystkich wykonawców do zastosowania we wszystkich częściach Zamówienia stawki podstawowej podatku VAT, czyli 23%.

#### **Odpowiedź 4**

Zamawiający informuje, że w zakresie sprzętu komputerowego wymienionego w niniejszym postępowaniu Wykonawca może zastosować stawkę podatku VAT 0%, zgodnie z art. 83 ust. 1 pkt 26 ustawy o podatku od towarów i usług oraz wykazu towarów, na pozostałe pozycje nie wymienione w w/w wykazie należy zastosować odpowiednią stawkę podatku VAT.

#### **Pytanie 5**

Prosimy o zmianę opisu przedmioty zamówienia (komputer All-In-One) w części 2 na taki sam opis jak w części 1, ponieważ takich komputerów nie ma obecnie na rynku.

Prosimy o zmianę opisu komputer All-In-One na:

- Procesor: liczba rdzeni: 4; liczba wątków procesora: 8; rodzina procesora: Core i7; częstotliwość procesora: 2900 MHz

- − Pamięć RAM: 2x16 GB; typ: DDR4
- − Dysk SSD 512 GB

− Karta graficzna: zintegrowana; typ pamięci: DDR4; ilość pamięci video ze współdzieloną karty zintegrowanej 65536 MB

− Ekran: zintegrowany z obudową; przekątna: 23,8''; rozdzielczość: 1920x1080; typ: Full HD; technologia matrycy: matowa; format obrazu: 16:9

- − Napęd optyczny: DVD+/-RW
- − Multimedia: typ karty dźwiękowej: zintegrowana; HD Audio; liczba głośników: 2; typy głośni-ków: zintegrowane

− Komunikacja: liczba kart sieciowych: 2; standard karty sieciowej: 10/100/1000; typ karty siecio-wej: zintegrowana; WLAN; Bluetooth

− Oprogramowanie: System operacyjny: Windows 10 Pro

# **Odpowiedź 5**

Zamawiający nie wyraża zgody na zmianę opisu przedmioty zamówienia w części 2.

# **Pytanie 6**

Prosimy o zmianę opisu przedmioty zamówienia (komputer All-In-One) w części 3 na taki sam opis jak w części 1, ponieważ takich komputerów nie ma obecnie na rynku.

Prosimy o zmianę opisu komputer All-In-One na:

- Procesor: liczba rdzeni: 4; liczba wątków procesora: 8; rodzina procesora: Core i7; częstotliwość procesora: 2900 MHz

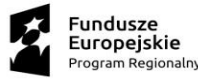

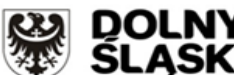

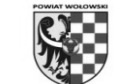

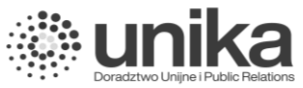

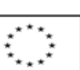

- − Pamięć RAM: 2x16 GB; typ: DDR4
- − Dysk SSD 512 GB

− Karta graficzna: zintegrowana; typ pamięci: DDR4; ilość pamięci video ze współdzieloną karty zintegrowanej 65536 MB

− Ekran: zintegrowany z obudową; przekątna: 23,8''; rozdzielczość: 1920x1080; typ: Full HD; technologia matrycy:

matowa; format obrazu: 16:9

- − Napęd optyczny: DVD+/-RW
- − Multimedia: typ karty dźwiękowej: zintegrowana; HD Audio; liczba głośników: 2; typy głośników: zintegrowane
- − Komunikacja: liczba kart sieciowych: 2; standard karty sieciowej: 10/100/1000; typ karty sieciowej: zintegrowana; WLAN; Bluetooth
- − Oprogramowanie: System operacyjny: Windows 10 Pro

#### **Odpowiedź 6**

Zamawiający **nie wyraża** zgody na zmianę opisu przedmioty zamówienia w części 3.

#### **Pytanie 7**

Dotyczy poz nr 1 – Drukarka 3D – 1 szt (cz. 2A) oraz poz nr 1 – Drukarka 3D – 1 szt (cz. 2B)

Z uwagi na fakt iż drukarka 3D pasująca do opisu w Państwa przetargu jest już modelem niedostępnym, prosimy o dopuszczenie drukarki o minimalnie innej wielkości stołu: 200 x 148 x 150mm. Model o takim wymiarze stołu to bezpośredni następca modelu z opisu przedmiotu zamówienia.

# **Odpowiedź 7**

**TAK,** Zamawiający dopuszcza drukarkę o minimalnie innej wielkości stołu: 200 x 148 x 150mm.

#### **Pytanie 8**

Dotyczy poz nr 2 - Drukarka laserowa kolorowa – 1 szt (cz. 2A)

Prosimy o dopuszczenie drukarki o następujących parametrach (niewielkie różnice w prędkości druku ale na korzyść dla Zamawiającego pod względem szybkości druku w kolorze). Pozostałe parametry bez zmian:

Szybkość druku w kolorze - do 23 str./min Szybkość druku w mono - do 23 str./min

# **Odpowiedź 8**

**TAK,** Zamawiający dopuszcza drukarkę o następujących parametrach: Szybkość druku w kolorze - do 23 str./min Szybkość druku w mono - do 23 str./min

# **Pytanie 9**

Dotyczy poz nr 4 – Tablica interaktywna – 2 szt (cz. 2A) oraz poz nr 3 – Tablica interaktywna – 1 szt (cz. 2B)

Tablice tego rodzaju (elektromagnetyczne pasywne) nie są już w Polsce dostępne, dystrybutorzy wycofali je ze swoich ofert.

W tej chwili najpopularniejsze są tablice na podczerwień. Prosimy o dopuszczenie tablic w tej technologii przy zachowaniu pozostałych zapisów.

# **Odpowiedź 9**

**TAK,** Zamawiający dopuszcza tablice w technologii na podczerwień w poz nr 4 – Tablica interaktywna – 2 szt (cz. 2A) oraz poz nr 3 – Tablica interaktywna – 1 szt (cz. 2B) przy zachowaniu pozostałych zapisów.

# **Pytanie 10**

Dotyczy poz nr 15 – Serwer plików – 1 szt (cz. 2A)

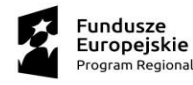

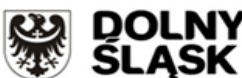

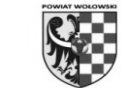

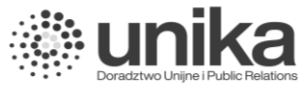

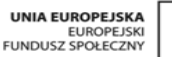

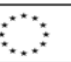

Prosimy o dopuszczenie serwera plików w wymiarach 44 mm x 478 mm x 327.5 mm, w wymogach Zamawiającego jest błąd dot. wymiarów.

### **Odpowiedź 10**

**TAK,** Zamawiający dopuszcza serwer plików w wymiarach 44 mm x 478 mm x 327.5 mm.

#### **Pytanie 11**

Dotyczy poz nr 1 – Komputer AiO – 32 szt (cz. 3A)

W związku z ogólnoświatową pandemią która spowodowała niedostępność wyspecyfikowanego w SIWZ sprzętu, prosimy o zgodę na poniższe zmiany, które nie wpływają w żaden sposób na funkcjonalność, wydajność oraz jakość zamawianego sprzętu, a umożliwią zaoferowanie spełniającego wymogi modelu renomowanego producenta komputerów:

A. Prosimy o wyrażenie zgody/dopuszczenie komputera AIO spełniającego wymogi SIWZ ale posiadającego złącza audio:

- 1 x Audio: line-in/microphone
- 1 x Audio: line-out/headphone
- 1 x Audio front: microphone
- 1 x Audio front: headphone

w postaci jednego złącza COMBO funkcjonalnie zawierającego w sobie wszystkie w/w złącza.

B. Prosimy o wyrażenie zgody/dopuszczenie komputera AIO spełniającego wymogi SIWZ tj. posiadającego procesor o wydajności w PassMark PerformanceTest wynik co najmniej 6700 punktów Passmark CPU Mark (dostępny pod adresem: http://www.passmark.com/products/pt.htm) , procesor 64-bitowy, min. 4 -rdzeniowy taktowany zegarem co najmniej 3,6 GHz w trybie turbo

C. Prosimy o wyrażenie zgody/dopuszczenie komputera AIO spełniającego wymogi SIWZ ale posiadającego 6 szt. złącz USB 3.1 Gen1 (w tym jedno złącze USB-C)

D. Prosimy o wyrażenie zgody/dopuszczenie komputera AIO spełniającego wymogi SIWZ ale bez złączy PS/2.

E. Prosimy o wyrażenie zgody/dopuszczenie komputera AIO spełniającego wymogi SIWZ ale który będzie posiadał możliwość obracania ekranu na boki w zakresie co najmniej 90°.

F. Prosimy o wyrażenie zgody/dopuszczenie komputera AIO spełniającego wymogi SIWZ ale z zewnętrznym zasilaczem o mocy maksymalnej 120 W pracujący w sieci 230V 50/60Hz prądu zmiennego i efektywności min. 89%.

#### **Odpowiedź 11**

A. **TAK,** Zamawiający dopuszcza komputer AIO spełniający wymogi SIWZ ale posiadający złącza audio:

- 1 x Audio: line-in/microphone
- 1 x Audio: line-out/headphone
- 1 x Audio front: microphone
- 1 x Audio front: headphone

w postaci jednego złącza COMBO funkcjonalnie zawierającego w sobie wszystkie w/w złącza.

- B. **TAK,** Zamawiający dopuszcza komputer AIO spełniającego wymogi SIWZ tj. posiadającego procesor o wydajności w PassMark PerformanceTest wynik co najmniej 6700 punktów Passmark CPU Mark (dostępny pod adresem: http://www.passmark.com/products/pt.htm) , procesor 64-bitowy, min. 4 -rdzeniowy taktowany zegarem co najmniej 3,6 GHz w trybie turbo.
- C. **TAK,** Zamawiający dopuszcza komputer AIO spełniający wymogi SIWZ, ale posiadający 6 szt. złącz USB 3.1 Gen1 (w tym jedno złącze USB-C).
- D. **TAK,** Zamawiający dopuszcza komputer AIO spełniającego wymogi SIWZ ale bez złączy PS/2.
- E. **TAK,** Zamawiający dopuszcza komputer AIO spełniającego wymogi SIWZ ale który będzie posiadał możliwość obracania ekranu na boki w zakresie co najmniej 90°.
- F. **TAK,** Zamawiający dopuszcza komputer AIO spełniającego wymogi SIWZ ale z zewnętrznym zasilaczem o mocy maksymalnej 120 W pracujący w sieci 230V 50/60Hz prądu zmiennego i efektywności min. 89%.

#### **Pytanie 12**

Dotyczy poz nr 3 – Projektor multimedialny – 1 szt (cz. 3A)

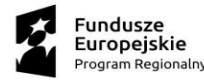

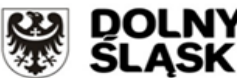

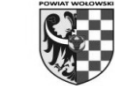

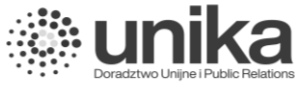

UNIA EUROPEJSKA<br>EUROPEJSKI<br>FUNDUSZ SPOŁECZNY

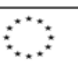

Czy Zamawiający dopuści projektor o następującej specyfikacji? Model, który jest zawarty w wymogach jest już modelem niedostępnym i bez Państwa zgody nie można zaoferować modelu który może być Państwu dostarczony.

System projekcyjny: Technologia 3LCD, Ciekłokrystaliczna migawka RGB Panel LCD: 0,59 cal z MLA (D9) Natężenie światła barwnego: 4.200 lumen- 2.600 lumen (tryb ekonomiczny) Natężenie światła białego: 4.200 lumen - 2.600 lumen (tryb ekonomiczny) zgodne z normą ISO 21118:2012 Rozdzielczość: WXGA, 1280 x 800, 16:10 High Definition: HD ready Współczynnik proporcji obrazu: 16:10 Native Contrast: 16.000 : 1 Źródło światła: Lampa Lampa: UHE, 230 W, 6.500 h Żywotność, 17.000 h Żywotność (w trybie oszczędnym) Korekcja obrazu: Auto pionowo: ± 30 ° poziomo ± 30 ° Przetwarzanie wideo:  $10Rit$ Częstotliwość odświeżania pionowego 2D: 100 Hz - 120 Hz Odwzorowanie kolorów: do 1,07 mld kolorów Stosunek projekcji: 1,38 - 2,24:1 Zoom: Manual, Factor: 1 - 1,6 Obiektyw: Optyczny Rozmiar projekcji: 29 cale - 280 cale Odległość projekcyjna, system szerokokątny: 0,9 m - 8,5 m Odległość projekcyjna, system Tele: 1,4 m - 13,7 m Wartość przesłony obiektywu projekcyjnego: 1,51 - 1,99 Odległość ogniskowa: 18,2 mm - 29,2 mm Przesunięcie: 10 : 1

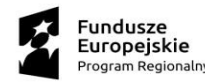

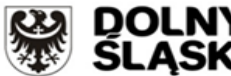

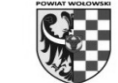

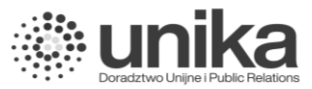

UNIA EUROPEJSKA<br>EUROPEJSKI<br>FUNDUSZ SPOŁECZNY

Funkcja USB wyświetlacza: 3 w 1: obraz / mysz / dźwięk

#### Przyłącza:

Złącze USB 2.0 typu A, Złącze USB 2.0 typu B, RS-232C, Interfejs Ethernet (100 Base-TX / 10 Base-T), Bezprzewodowa sieć LAN a/n (5 GHz) (opcja), Wejście VGA (2x), Wyjście VGA, Wejście HDMI (2x), Wejście sygnału kompozytowego, Stereofoniczne wyjście audio mini-jack, Stereofoniczne wejście audio mini-jack (2x), Wejście audio typu cinch

Połączenie ze smartfonem: Ad-hoc/Infrastruktura Protokół sieciowy: PJLink

Bezpieczeństwo:

Zamek Kensington, Blokada panelu obsługi, Otwór na linkę zabezpieczającą, Blokada modułu bezprzewodowej sieci LAN, Ochrona hasłem

Tryby kolorów 2D: Dynamiczny, Kino, Prezentacja, sRGB, Czarna tablica

Funkcje:

Suwak wyłączania obrazu/dźwięku, Automatyczna korekta trapezu, Wbudowany głośnik, Włączanie/wyłączanie bezpośrednie, Kompatybilny ze skanerem dokumentów, Proste wstępne ustawianie menu ekranowego, Pozioma i pionowa korekcja geometrii obrazu, Projekcja sieciowa, Funkcja kopiowania OSD, Bez komputera, Quick Corner, Funkcja podziału ekranu, Możliwość połączenia z bezprzewodową siecią LAN, Konfiguracja iProjection kodem QR

Tryby kolorów: Tablica, Kino, Dynamiczny, Sport, sRGB Projector control: via: AMX, Crestron (sieć), Control4, Extron Zużycie energii: 327 W, 225 W (tryb ekonomiczny), 0,3 W (w trybie czuwania) Napięcie zasilania: AC 100 V - 240 V, 50 Hz - 60 Hz Wymiary produktu: 309 x 282 x 90 mm (Szerokość x Głębokość x Wysokość) Waga produktu: 3,1 kg Poziom hałasu: Tryb normalny: 37 dB (A) - Tryb ekonomiczny: 28 dB (A) Temperatura: Praca 5°C - 35°C, Składowanie -10°C - 60°C Wilgotność powietrza: Praca 20% - 80%, Składowanie 10% - 90% Załączone oprogramowanie: iProjection Opcje: Aparat do dokumentów, Moduł bezprzewodowej sieci LAN Głośnik: 16 W

Zawartość zestawu: Kabel VGA, Urządzenie podstawowe, Kabel zasilający, Skrócona instrukcja uruchomienia, Pilot z bateriami

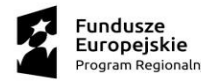

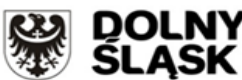

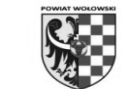

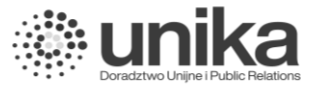

**UNIA EUROPEJSKA** EUROPEJSK<br>EUROPEJSK<br>FUNDUSZ SPOŁECZNY

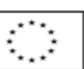

Rodzaj pokoju / zastosowanie:

Sala konferencyjna, Pokoje/miejsca narad, Duże sale konferencyjne / audytoria, Przestrzeń do współpracy / sala lekcyjna

Ustawienie: Mocowane na suficie, Biurkowe

Kolor: Biały

Gwarancja: 36 miesiące/miesięcy Klient zanosi do serwisu, Lampa: 36 miesiące/miesięcy lub 1.000 h

# **Odpowiedź 12**

**TAK,** Zamawiający dopuszcza projektor o zaproponowanych parametrach technicznych, natomiast **NIE wyraża zgody** na zmiany zapisów dotyczących gwarancji.

# **Pytanie 13**

Dotyczy poz nr 2 – Drukarka wielofunkcyjna / urządzenie wielofunkcyjne – 1 szt (cz.3B)

W specyfikacji drukarki w OPZ są błędy, które uniemożliwiają dobór urządzenia zgodnego z nią. Prosimy o dopuszczenie drukarki o minimalnie zmienionych parametrach, przy zachowaniu pozostałych zapisów:

HP PCL 5e (zamiast HP PCL 5c, które producent błędnie podał we wcześniejszej wersji specyfikacji).

Obsługiwane formaty druku: A4;A5;A6;B6 JIS;16K;10 x 15;Officio;Koperta DL; Koperta C5;Koperta B5.

# **Odpowiedź 13**

oraz

**TAK,** Zamawiający dopuszcza w poz nr 2 – Drukarkę wielofunkcyjną / urządzenie wielofunkcyjne – 1 szt (cz.3B) o minimalnie zmienionych parametrach, przy zachowaniu pozostałych zapisów:

HP PCL 5e (zamiast HP PCL 5c, które producent błędnie podał we wcześniejszej wersji specyfikacji). oraz Obsługiwane formaty druku: A4;A5;A6;B6 JIS;16K;10 x 15;Officio;Koperta DL; Koperta C5;Koperta B5

# **Pytanie 14**

Dotyczy poz nr 3 – Drukarka – 1 szt (cz.3B)

W specyfikacji drukarki w OPZ są błędy, które uniemożliwiają dobór urządzenia zgodnego z nią. Prosimy o dopuszczenie drukarki o minimalnie zmienionych dwóch parametrach, przy zachowaniu pozostałych zapisów:

HP PCL 5e (zamiast HP PCL 5c, które producent błędnie podał we wcześniejszej wersji specyfikacji).

oraz

Maksymalna rozdzielczość: 1200 x 1200 dpi (zamiast 4800 dpi, które jest wartością niemożliwą do osiągnięcia w drukarce laserowej i powodującą spadek jakości druku, ponieważ to tylko rozdzielczość interpolowana a nie fizyczna).

# **Odpowiedź 14**

**TAK,** Zamawiający dopuszcza w poz nr 3 – Drukarkę – 1 szt (cz.3B) o minimalnie zmienionych dwóch parametrach, przy zachowaniu pozostałych zapisów:

HP PCL 5e (zamiast HP PCL 5c, które producent błędnie podał we wcześniejszej wersji specyfikacji). oraz

Maksymalna rozdzielczość: 1200 x 1200 dpi (zamiast 4800 dpi, które jest wartością niemożliwą do osiągnięcia w

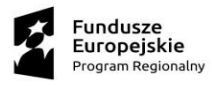

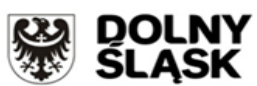

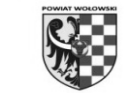

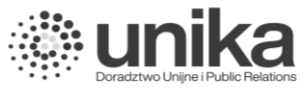

**UNIA EUROPEJSKA** EUROPEJSK<br>EUROPEJSK<br>FUNDUSZ SPOŁECZNY

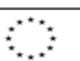

drukarce laserowej i powodującą spadek jakości druku, ponieważ to tylko rozdzielczość interpolowana a nie fizyczna). **W związku z powyższym Zamawiający dokonuje następujących zmian w treści SIWZ:**

Zamawiający dodaje w Rozdziale 17 pkt 7 poniższy zapis do SIWZ:

7. Zamawiający informuje, że w przedmiotowym zamówieniu będą miały zastosowanie zapisy art. 83 ust.1 pkt 26 ustawy o podatku VAT dotyczące dostaw sprzętu komputerowego do placówek oświatowych.

Zamawiający potwierdza, że sprzęt komputerowy wymieniony w niniejszym postępowaniu, zostanie dostarczony i będzie służyć wykonywaniu działalności dydaktyczno – edukacyjnej w poniżej wymienionych placówkach oświatowych:

- 1) Zespół Szkół Zawodowych w Wołowie (CZĘŚĆ 1),
- 2) Centrum Kształcenia Zawodowego i Ustawicznego w Wołowie (CZĘŚĆ 2),
- 3) Zespół Szkół Zawodowych w Brzegu Dolnym (CZĘŚĆ 3).

*Art. 83 ust. 1 pkt 26 ustawy o podatku od towarów i usług z dnia 11 marca 2004 r. (Dz.U.2020.106 t.j. ze zm.) pozwala na stosowanie stawki podatku VAT w wysokości 0% do dostaw sprzętu komputerowego:*

- *c) dla placówek oświatowych (szkoły i przedszkola publiczne i niepubliczne, szkoły wyższe, placówki opiekuńczo- wychowawcze),*
- *d) dla organizacji humanitarnych, charytatywnych lub edukacyjnych w celu dalszego nieodpłatnego przekazania placówkom oświatowym.*

*Wykaz towarów, których dostawa jest opodatkowana stawką 0% VAT na podstawie art. 83 ust. 1 pkt 26 ustawy obejmuje: jednostki centralne komputerów, serwery, monitory, zestawy komputerów stacjonarnych,*

- *drukarki,*
- *skaner,*
- *urządzenia komputerowe do pism Braille'a (dla osób niewidomych i niedowidzących),*
- *urządzenia do transmisji danych cyfrowych (w tym koncentratory i switche sieciowe, routery i modemy).*

Pozostałe zapisy SIWZ pozostają bez zmian.

# **STAROSTA**

**/-/**

**Janusz Dziarski**

\_\_\_\_\_\_\_\_\_\_\_\_\_\_\_\_\_\_\_\_\_\_\_\_\_\_\_\_\_\_ Kierownik Zamawiającego

#### **Załączniki:**

- 1. Załącznik nr 1 do SIWZ po modyfikacji z dnia 15.01.2021 r. SPECYFIKACJA TECHNICZNA (po modyfikacji z dn. 20.01.2021r.).
- 2. Załącznik nr 6 do SIWZ FORMULARZ CENOWY (po modyfikacji z dn. 20.01.2021r.).

Otrzymują:

- 1. wszyscy uczestnicy postępowania
- 2. a/a

Sporządziła: Anna Szadkowska – Czupa, e – mail: zamowienia@powiatwolowski.pl, tel. 071/380 59 36.